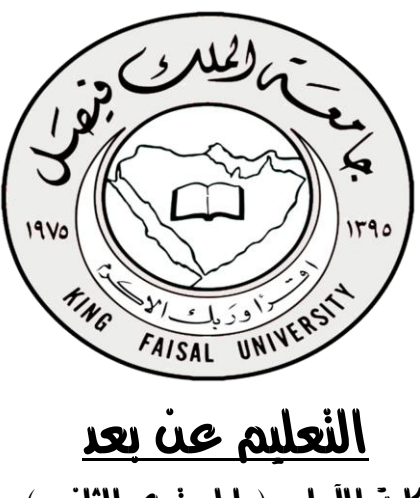

كلية اآلداب ) املستوى الثاني (

لحصاء مبادئ ا ا<br>إي

د/ عبدالله النجار

1434 هـ

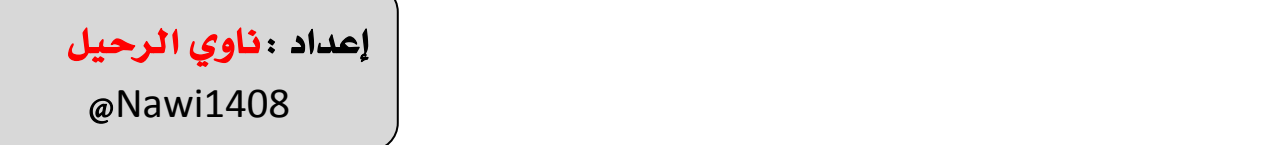

# احملاضرة األوىل

**التعريف ببعض ادلفاىيم اإلحصائية**

- الغرض من العلم (بوجهٍ عامٍ) هو ا**لبحث عن الحقيقة** . ٍه ٍه
- البحث العلمي ىب **الوسيلة للوصول إىل حقائق األشياء والظواىر ومعرفة كل العالقات اليت تربط بينها وبعضها البعض، سواء كانت ىذه الظواىر اجتماعية أو اقتصادية أو طبيعية أو غَت ذلك** .

■ يستخدم البحث العلمي العلم **بقصد دراسة ظاهره معينة لاكتشاف حقائقها ومعرفة القواعد العامة التي تحكمها .** 

والإحساس بوجود مشكلة (أو ظاهرة) ما يمثل شرطاً أساسياً للقيام ببحث علمي، وهذا الإحساس لا يأتي إلا من حلال المشاهدة  $\overline{a}$  $\overline{a}$ للظواهر المختلفة، وهذا يتطلب تحديد البيانات الواجب توافرها حتى يمكن إجراء البحث والوصول إلى نتائج مقبولة يمكن الاعتماد عليها في تفسير تلك الظواهر المختلفة التي قد تثير الاهتمام .

يأتي بعد ذلك جمع لتلك البيانات من مصادرها المختلفة وتنظيمها وتبويبها وعرضها في صور حدولية أو بيانية ، ثم يتم استخدامها في حساب بعض المقاييس الخاصة بهذه الظواهر وإجراء تحليل لتلك البيانات بما يساعد في تفسير النتائج المختلفة للبيانات واستخدامها في استنتاج نظرية أو قاعدة أو قانون أو المساعدة في اتخاذ القرارات أو التنبوء بنتائج مستقبلية .

**والشكل التايل ديكن أن يوضح اإلطار العام ألي حبث علمي** :

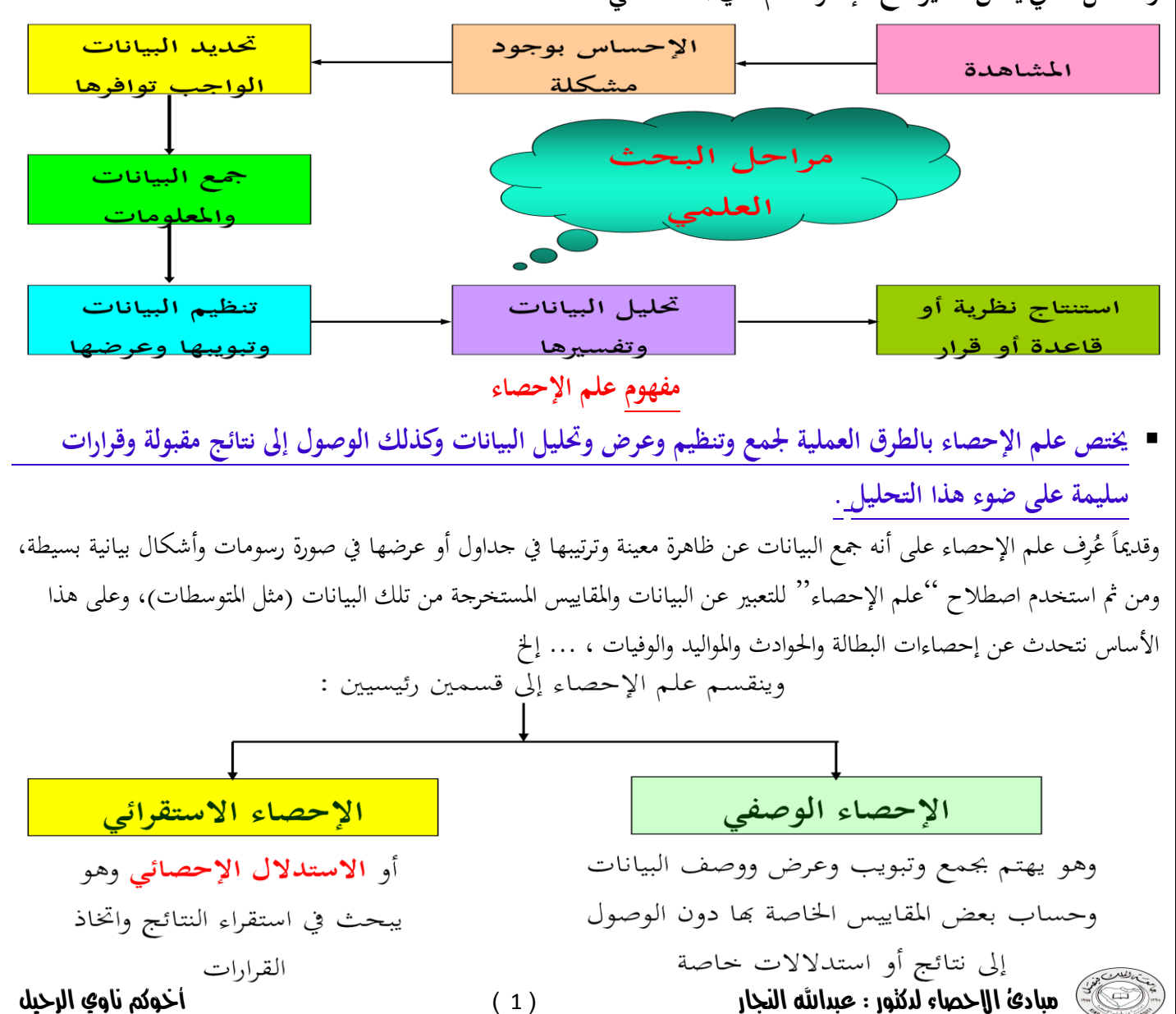

### المجتمع والعينة

مثلاً لتحليل نتائج طلاب المملكة في مقرر اللغة الإنجليزية لطلاب وطالبات الثانوية العامة، فمن المستحيل أو غير العملي أن نقوم بجمع درجات جميع الطلاب في هذا المقرر على مستوى المملكة وتنظيمها وتحليليها ثم نستنتج بعض النتائج من هذا التحليل، هنا يكون المحتمع هو جميع طلاب المملكة. بدلاً من ذلك نقوم باختيار عينة من هؤلاء الطلاب (تحت شروط معينة حتى تكون ممثلة للمجتمع) ونقوم بتحليل بيانات هذه العينة ونخرج من هذا التحليل باستدلالات تخص المحتمع ككل .

#### **البيانات**

يمكن ببساطة تعريف البيانات على أنما مجموعة من " المشاهدات أو القياسات " التي تخص الظاهرة تحت الدراسة، والكمية التي نقوم بمشاهدتما أو قياسها تُسمى بالمتغير وعادةً نرمز له برمز مثل  **.. , B , B , x , y , A ، ف**مثلاً :

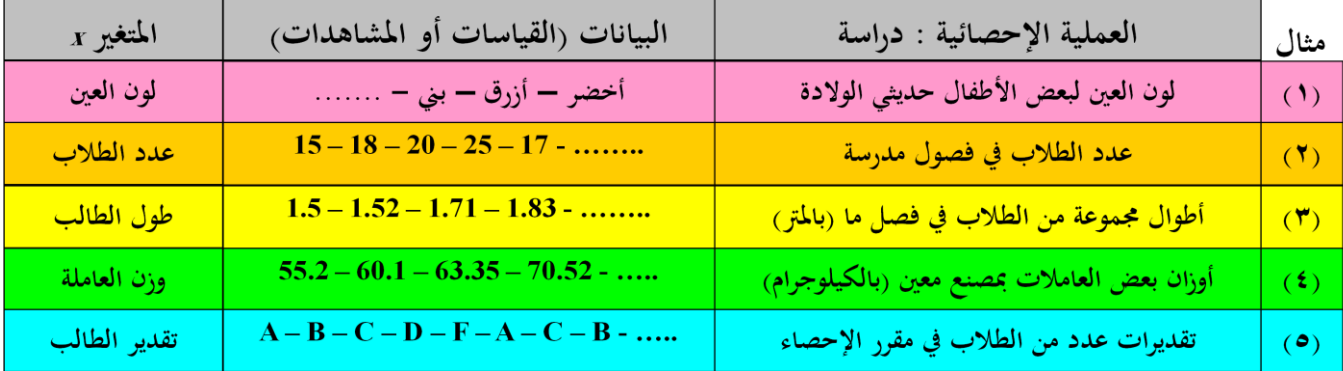

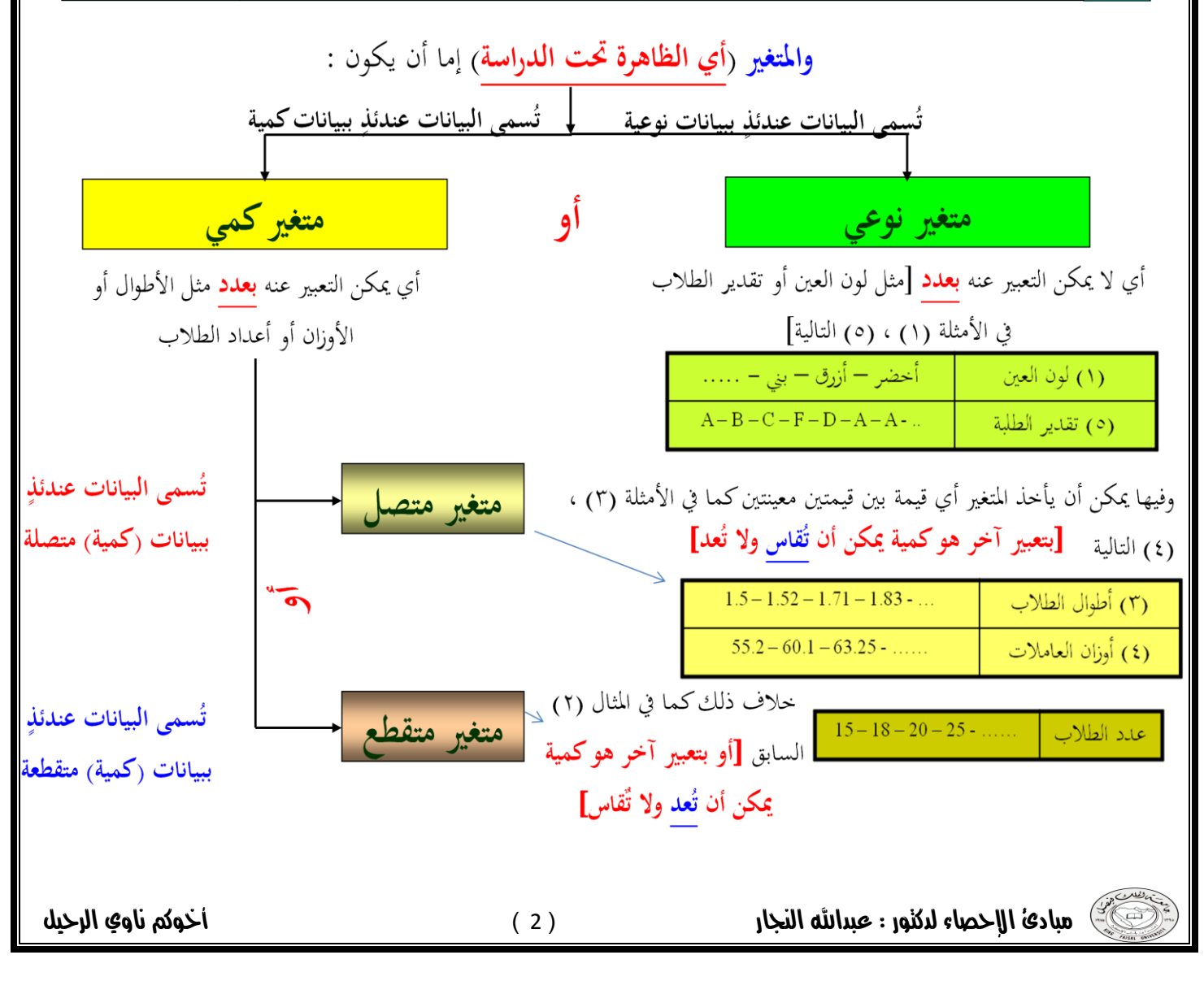

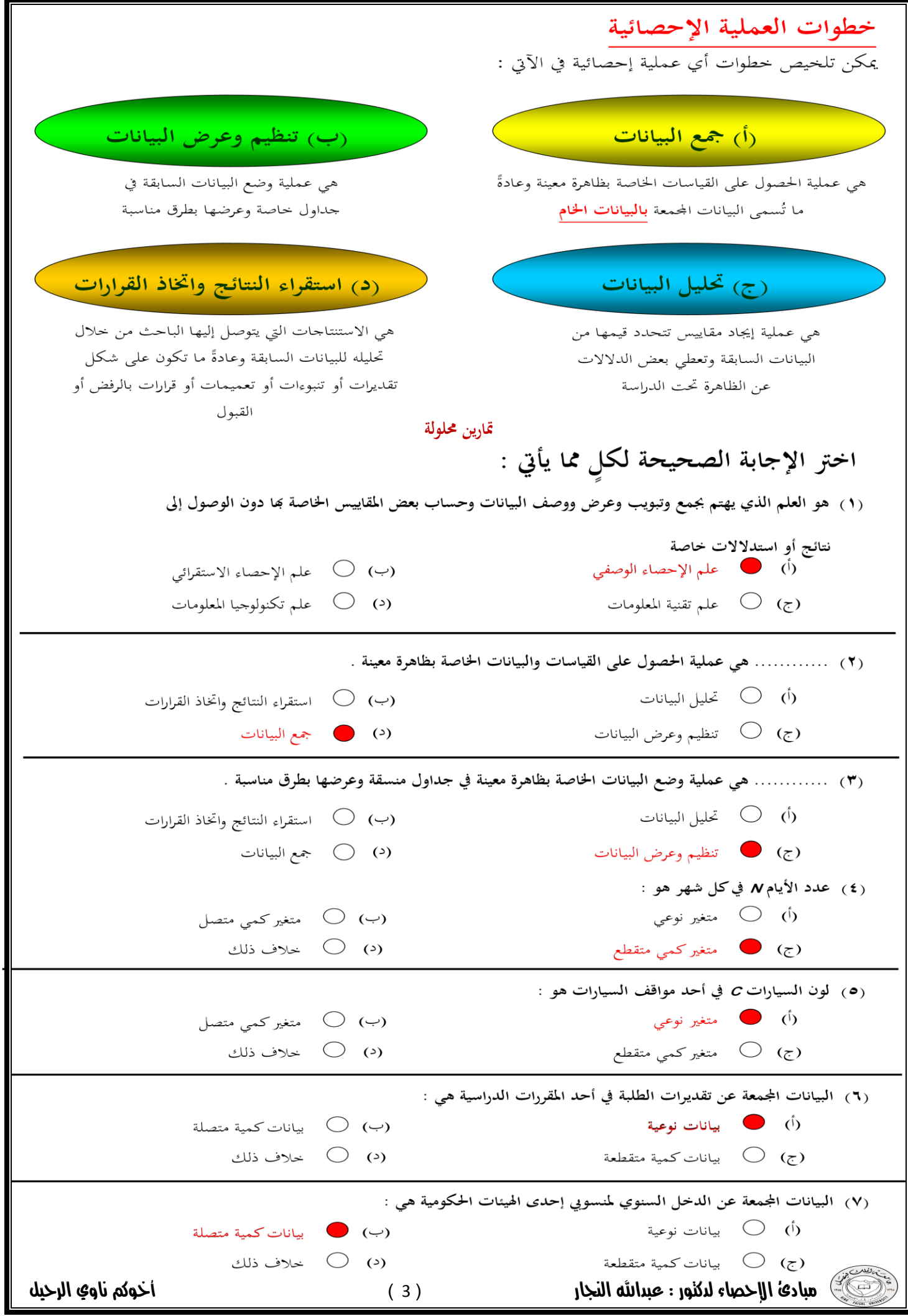

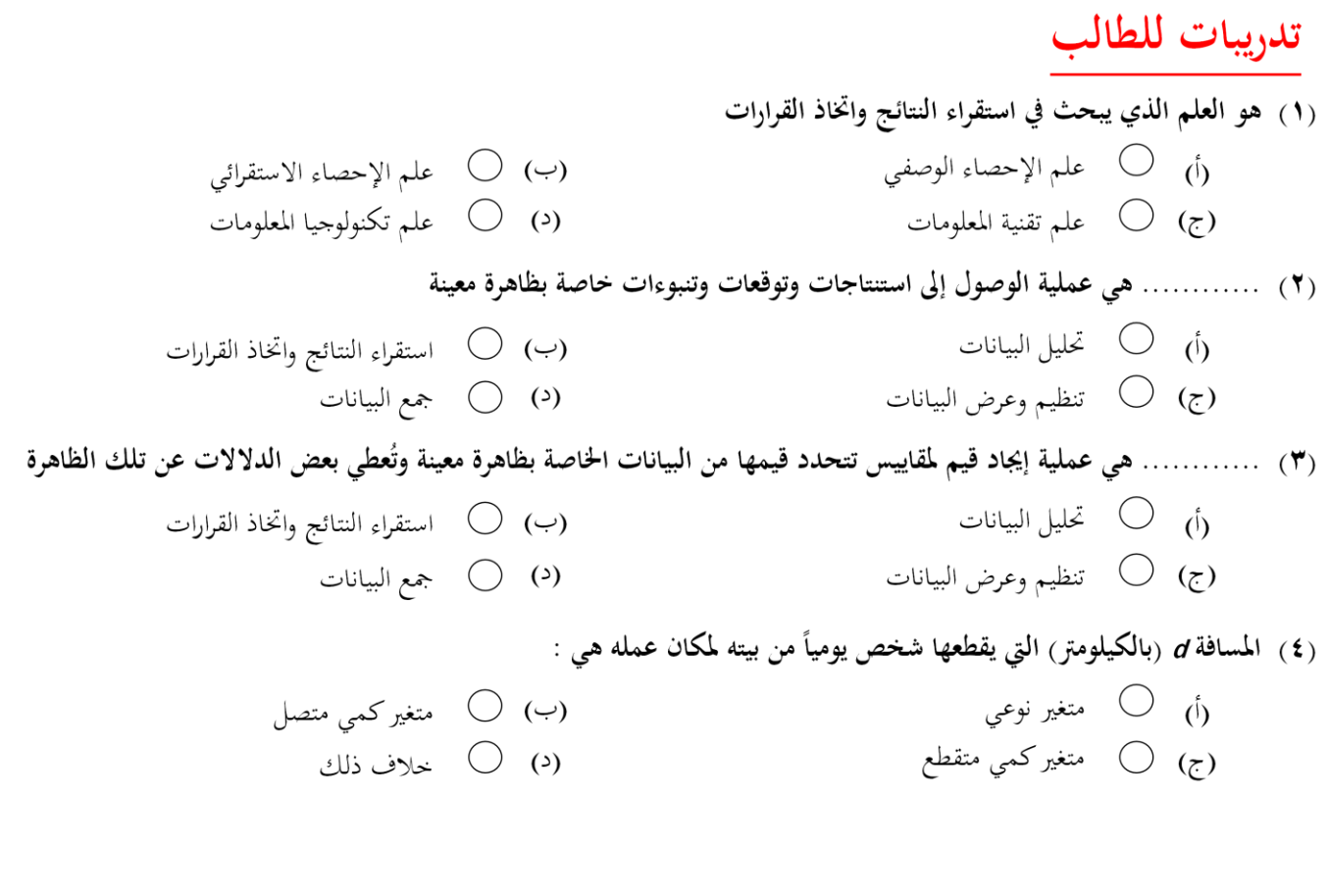

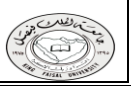

# احملاضرة الثانية

**أساليب إجراء البحث ادليداٍل**

- هناك سؤال مهم لابد من الإجابة عليه وهو:
- هل تشمل الدراسة جميع مفردات المحتمع الإحصائي أم سيطبق على جزء منه؟
- في حالة اعتماد البحث على دراسة جميع مفردات المجتمع الإحصائي يسمى ذلك ( أسلوب الحصر الشامل ) .
	- أما إذا أعتمد البحث على دراسة جزء فقط من مفردات المحتمع الإحصائي يسمى ذلك ( أسلوب العينة ) .

**) أسلوب احلصر الشامل (** يمكنا هذا الأسلوب من الحصول على كافة البيانات والمعلومات عن كافة مفردات المحتمع الإحصائي وبالتالي فإن النتائج التي نحصل عليها لا يوحد بما تحيز ولا تحتاج لتعديل لكنها تحتاج إلى وقت وحهد كبيرين . **) أسلوب العينات (**

يبدوا هذا الأسلوب على العكس من أسلوب الحصر الشامل حيث تقتصر الدراسة فيه على جزء من المحتمع الإحصائي، لذا فهذا الأسلوب يوفر الوقت و الجهد و التكاليف ويصلح للمجتمعات غير المحدودة. إلا ان أهم عيوب هذا النوع هو ما يسمى **خبطأ التحيز Bias Sampling** .

**) أقسام رلتمع البحث (**

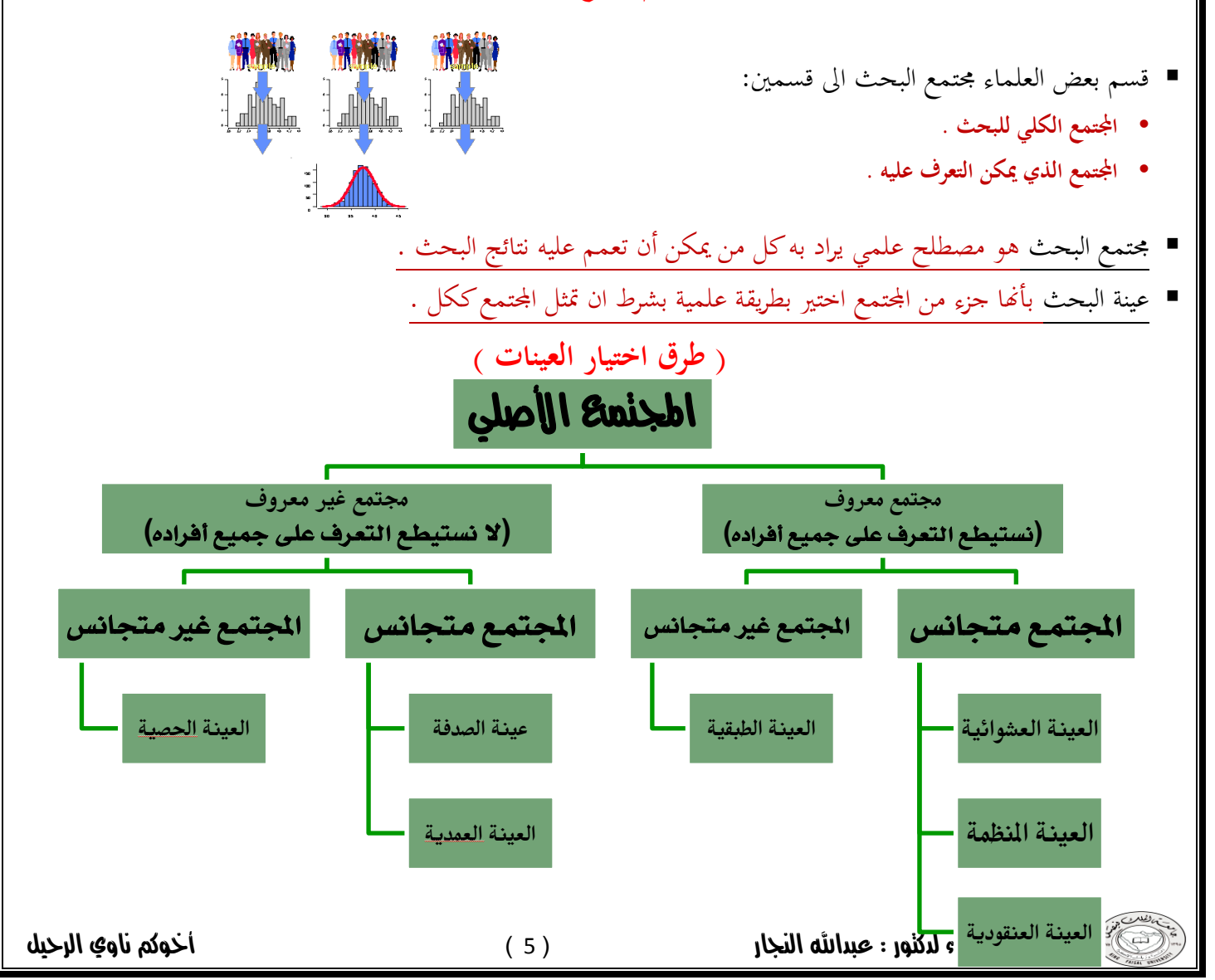

**) ادلتغَت والثابت يف البحث العلمي (**

- **ادلتغَت: ىو أي خاصية أو صفة سواء لألفراد أو األشكال واليت زبتلف من شخص آلخر ومن وقت آلخر مثل الطول، الذكاء ، التحصيل ويعمل الباحث على دراستها وقياسها.**
- **الثابت: ىي الصفات أو الظواىر اليت ال تتغَت، أو أي صفة أو خاصية تأخذ صفة واحدة ومن ادلمكن أخذ متغَت وربويلو اىل ثابت مثل درجة**  الحرارة في الغرفــة. والباحث يسعى الى تثبيت عدد من المتغيرات في دراسته للتخلص من تأثيرها .

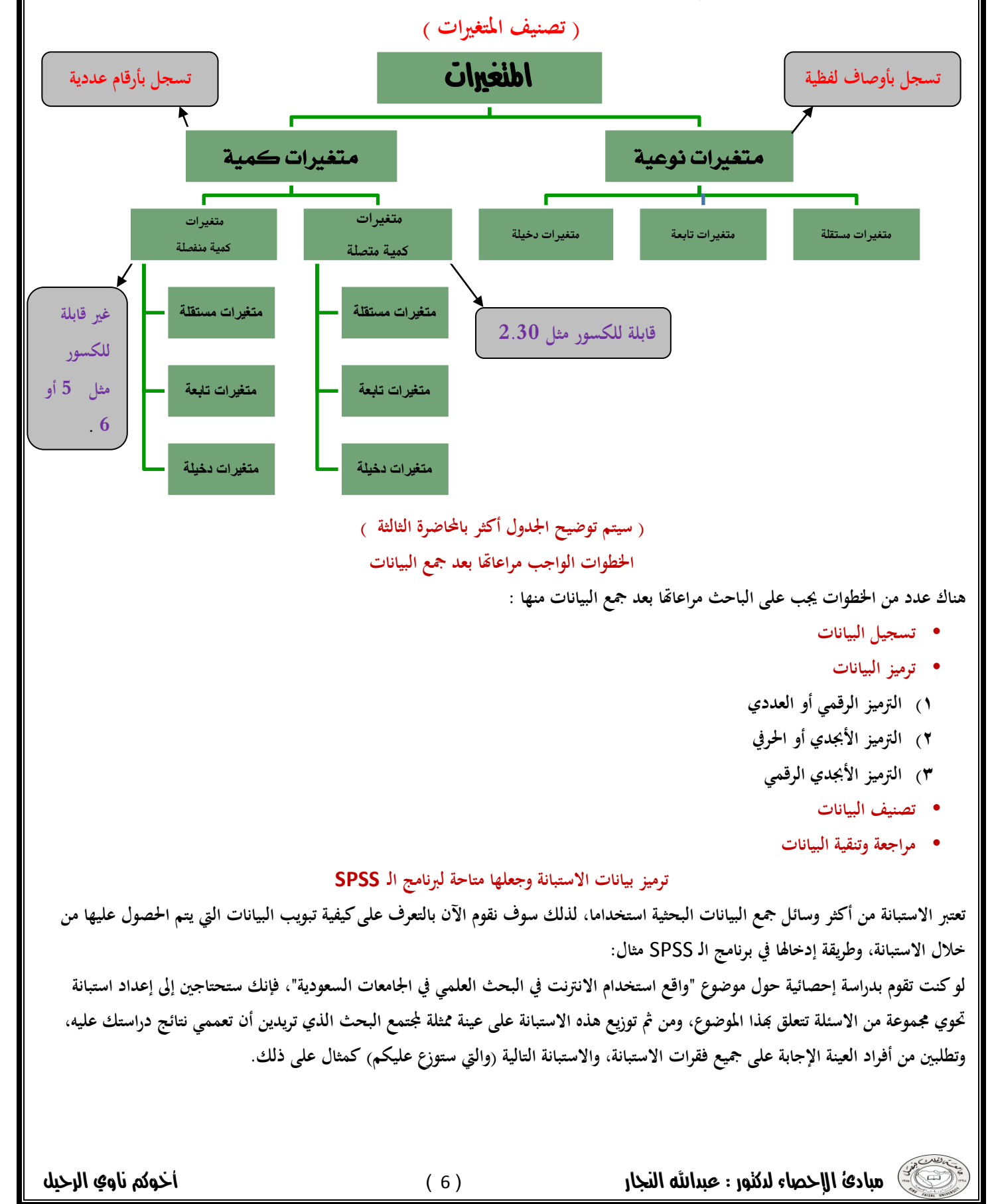

ولغرض تفريغ البيانات المجموعة من خلال هذه الاستبانة بطريقة مناسبة يفهمها برنامج الـ **SPSS لابد من توضيح التالي :** 

- **◦ األفراد الذين يقومون باإلجابة على أسئلة االستبانة يطلق عليهم اسم حاالت** Cases
	- **◦ كل سؤال )فقرة( يف االستبانة سبثل متغَت** Variable
	- **◦ تسمى إجابات االفراد على االسئلة )الفقرات( بقيم ادلتغَتات** values Variable

إن كل استبانة تحوي عدة أنواع من الاسئلة والفقرات، وهذه الانواع هي :

- **1( سؤال يسمح باختيار إجابة واحدة فقط .**
- **2( سؤال يسمح باختيار أكثر من إجابة واحدة .**
	- **3( سؤال مفتوح جزئيا .**

**) سبارين (**

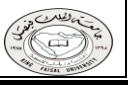

# احملاضرة الثالثة

**)1( العرض اجلدويل للبيانات**

- إن الصورة التي يعرض ها الباحث بياناته تعكس لدرجة كبيرة مدى إمكانية فهمها وسهولة تتبعها والاستفادة منها.
- **وىناك عدة طرق لعرض وتبويب البيانات إال أن من أبسط تلك الطرق للتعبَت عن البيانات ىي أن تدمج ىذه البيانات يف صيغة كتابية إال أن ىذه الطريقة يشوهبا الكثَت من العيوب**
	- **أما الطرق الفنية يف عرض البيانات اإلحصائية فهي:**
		- **1( العرض اجلدويل للبيانات .**
			- **2(العرض البياٍل للبيانات .**

وسوف نتناول في هذه المحاضرة العرض الجدولي للبيانات بينما نتعرض للعرض البياني للبيانات في المحاضرة التالية إن شاء الله تعالى.

- ♦ ويقصد بالعرض الجدولي للبيانات أن يتم تلخيص البيانات محل الدراسة وتصنيفها في صورة جداول تعبر عن القيم التي **أخذىا ادلتغَت من خالل البيانات الىت مجعها و تكرار كل قيمة من تلك القيم.**
	- **أمهية اجلداول االحصائية:**
	- **تعرب عن احلقائق الكمية ادلعروضة بعدد كبَت من االرقام يف جداول بطريقة منظمة**
	- تلخيص المعلومات الرقمية الكثيرة العدد، المتغيرة القيم، مما يسهل التعرف عليها.
		- **االستيعاب وبسهولة عدد كبَت من ادلوضوعات .**
		- **اظهار البيانات بأكرب وضوح ممكن وأصغر حيز مستطاع .**
			- **تكوين اجلداول:**

**تتكون اجزاء اجلدول مما يلي:**

- **رقم اجلدول: جيب أن يرقم كل جدول حىت تسهل اإلشارة إليو.**
- العنوان: يجب أن يعطي كل جدول عنوانا كاملا لتسهيل مهمة استخراج المعلومات منه، ويجب أن يكون هذا العنوان **واضحا قصَتا بقدر اإلمكان ، ويستخدم يف بعض األحيان عنوان توضيحي لبعض اجلداول وذلك من أجل إعطاء معلومات إضافية عن بيانات اجلدول.**
- الهيكل الرئيسي: ويتكون هيلـُل الجدول من أعمدة وصفوف، ويعتبر ترتيب المعلومات في الأعمدة والصفوف أهم خطوة **يف تكوين اجلدول.**
	- **العمود: إن كل جدول يتكون من عمود أو أكثر ويوجد تكل عمود عنوان يوضح زلتوياتو.**
	- **احلواشي: قد حيتوي اجلدول على مفردات بيانات ال ينطبق عليها عنوان اجلدول أو عنوان العمود، ففي ىذه احلالة تستعمل احلواشي لتوضيح ذلك وذلك إما بًتقيم ادلالحظات أو باستعمال عالمة )\*( .. اخل.**
- **ادلصدر: قد تؤخذ بيانات اجلدول من مصادر جاىزة لذلك جيب إظهار ادلصدر يف أسفل اجلدول حىت ديكن الرجوع إليو عند احلاجة.**

جدول رقم (٥) رقم الجدول يوضح طلبة جامعة الملك فيصل للعام الجامعي ١٤٢٣ هـ عنوان الجدول (مصنفون حسب الجنس ) عنوان توضيحي عنوان العمود ↧ Ţ ↴ هيكل الجدول طالبة المستوى طالب الجحموع - عمود الأول  $\epsilon \circ \cdot$  $\gamma \circ \cdot$ ٢٠.  $\Upsilon$   $\Upsilon$ .  $\setminus$   $\setminus$  $\langle \cdot \rangle$ الثابى الثالث  $19.$ 11.  $\wedge\cdot$  $\gamma \gamma$  .  $\setminus$   $\setminus$  $\langle \cdot \rangle$ الرابع  $5 \wedge$  $\eta \cdot \lambda \cdot$ ٦., المحموع

المصدر : جامعة الملك فيصل، احصائية الجامعة حسب الكليات \* يحدد المستوى بالسنة الدراسية التي يدرس فيها الطالب .

## **أنواع اجلداول اإلحصائية:**

**تقسم اجلداول تبعا لدرجة تعقيدىا إىل:**

- **جداول بسيطة: وفيها يتكون كل من موضوع اجلدول ومادتو من بضع أسطر وخانات تتعلق بالتقسيمات الزمانية )أي**  الأمور التي يتناولها الجدول أمور تتسلسل حسب السنوات) أو المكنية (أي توزيع الظاهرة حسب المكان) أو مؤشرات **وصفية بسيطة وبأرقام بسيطة أيضا.**
- **جداول التوزيع التكراري: وفيها تكون ادلعطيات رلمعة يف فئات دبؤشر أو متغَت واحد، ولكل فئة تكراراهتا اخلاصة عند ذلك ادلؤشر .**
- **جدول التوزيع التكراري ادلتجمع : وفيو ذبمع التكرارات على التوايل من أحد طريف اجلدول إىل طرفة اآلخر فنحصل على التكرار الكلي )رلموعة التكرارات(، ) فإذا بدأ من أعلى إىل أسفل اجلدول ( مسي جدول تكراري متجمع صاعد ، )وإذا بدأ من أسفل إىل أعلى اجلدول( مسي جدول تكرار متجمع نازل أو ىابط.**
- **اجلداول ادلزدوجة أو ادلركبة: وىي اجلداول اليت تتكون من متغَتين أو أكثر، وىذه ادلتغَتات قد توزع على أعمدة وحقول اجلدول بصورة نظامية، تعرب عن األفكار العلمية اليت يريد الباحث توضيحها توضيحا عدديا.**
	- وقد أوضحنا في المحاضرة السابقة ما هي البيانات وعرفناها بأنها **[** هي مجموعة المشاهدات أو القياسات التي تخص ظاهرة معينة **ربت الدراسة[**
- وعرفنا كذلك المتغير على أنه تلك الكمية التي نقوم بمشاهدهّا أو قياسها ، كما ذكرنا أن البيانات إما أن تكون : نوعية أو كمية :
- وتتوقف عملية تبويب وتصنيف البيانات على نوع البيانات الإحصائية المراد التعامل معها ودراستها والتى يمكن تقسيمها من حيث **طريقة إعداد اجلداول إىل التايل:**

**) التوضيح التايل للمحاضرة الثانية جبدول ادلتغَتات بصفحة رقم ..... ( )أ( البيانات النوعية : ىي تلك البيانات اليت ال ديكن التعبَت عن متغَتىا بعدد )أي بيانات غَت رقمية( ، مثل : • لون )أو نوع( السيارات ادلوجودة يف موقف ما ]أمحر – أبيض – أسود - .........[ • احلالة االجتماعية للسيدات يف زلافظة معينة ]متزوجة – عزباء – مطلقة – أرملة – منفصلة[ ىي تلك البيانات اليت ي )أي بيانات رقمية( ، وىذه البيانات بدورىا تنقسم إىل :)ب( البيانات الكمية : عرب فيها عن ادلتغَت بعدد ُ** 

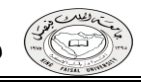

### **أوال: البيانات النوعية والكمية ادلتقطعة:**

وفيها يتم تصنيف وحساب تكرار كل عنصر من العناصر الواردة في بيانات المتغير الذي يتم دراسته كما يمكن حساب التكرار النسبي لكل عنصر من **خالل حساب نسبة تكراره إيل رلموع التكرارات.**

### **مثال على البيانات النوعية:**

مثال: في دراسة قام بإجرائها أحد الأطباء لطفل معرض لأحد الأمراض النفسية ، تم سؤاله عن لون مجموعة من الأشياء **فكانت إجاباتو كما يلى :**

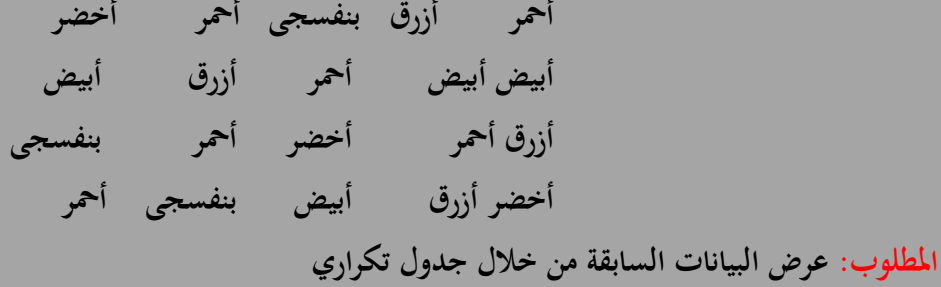

**احلل :**

**1( عمل جدول ىكذا :**

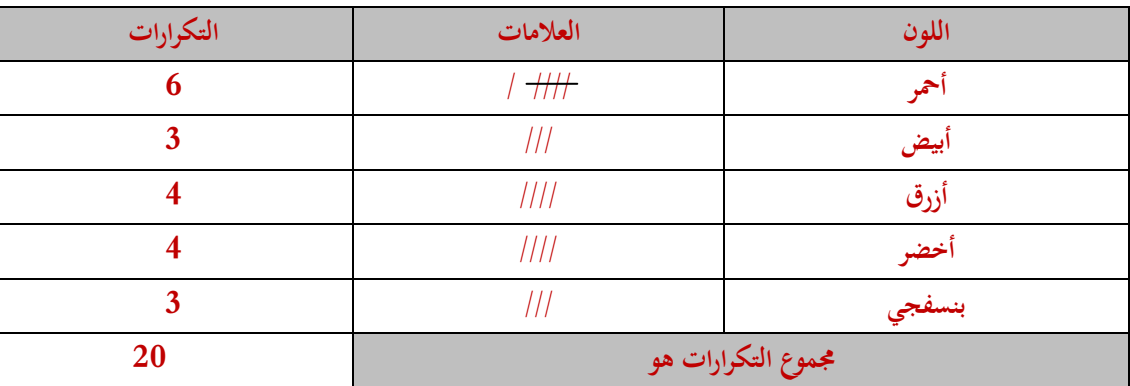

- **2( كتابة األلوان حبيث أي لون نكتبو يف ادلربع نضع عليو دائرة يف مربع ادلثال حىت ال نكرر األلوان باخلطأ .**
- **3( يف خانة العالمات نضع خطوط ) شرطة مائلة ( بعدد تكرار اللون يف مربع ادلثال خبطوط مائلة 4 خطوط وينتصفها خط فيصبح 5 خطوط وتسمى حزمة .**
- **4( وعند كل خط نضعو بالعالمات نضع خط مائل على اللون يف مربع ادلثال حىت ال نزيد أو ننقص العدد فيصبح شكل ادلثال ىكذا بعد عمل العالمات .**

**شكل مربع ادلثال بعد احلل : ىف دراسة قام بإجرائها أحد األطباء لطفل معرض ألحد األمراض النفسية ، مت سؤالو عن لون رلموعة من األشياء فكانت إجاباتو كما يلى : أمحر أزرق بنفسجى أمحر أخضر أبيض أبيض أمحر أزرق أبيض أزرق أمحر أخضر أمحر بنفسجى أخضر أزرق أبيض بنفسجى أمحر** 

مبادئ المبادئ المبادئ الأخصاء للكلماء للأخلاص المبادئ النجار المستخدم المستخدم المستخدم المستخدم المستخدم المس<br>المستخدمات المستخدمات المستخدمات المستخدمات المستخدمات المستخدمات المستخدمات المستخدمات المستخدمات المستخدمات

## **مثال على البيانات الكمية ادلتقطعة:**

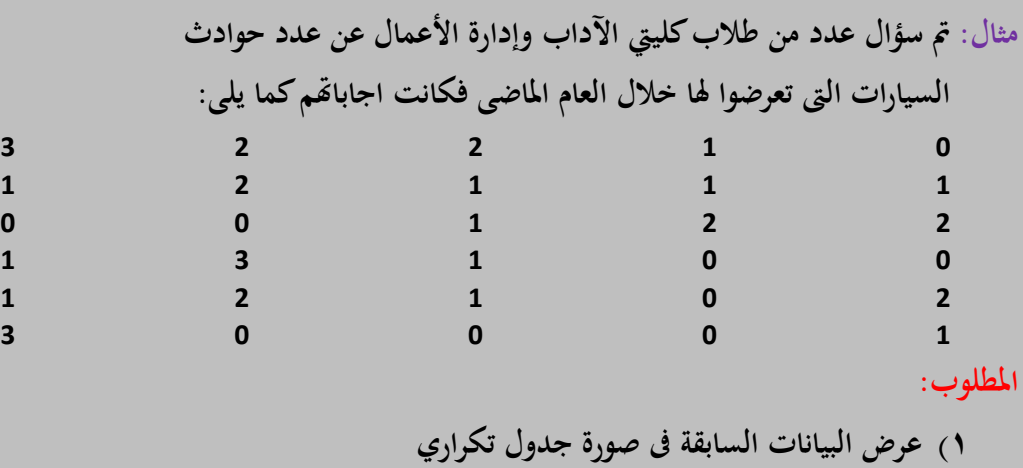

- **2( أحسب االحتماالت التالية:**
- **• أن ال يتعرض أي شخص حلادث ؟**
- **• أن يكون ىناك حادث واحد على األكثر ؟**
- **• أن يكون ىناك حادث واحد على األقل ؟**

**احلل :**

**1( اجلزء األول من السؤال نفس طريقة حلنا لسؤال البيانات النوعية :**

**فبيكون احلل ىكذا للجزء األول من السؤال :**

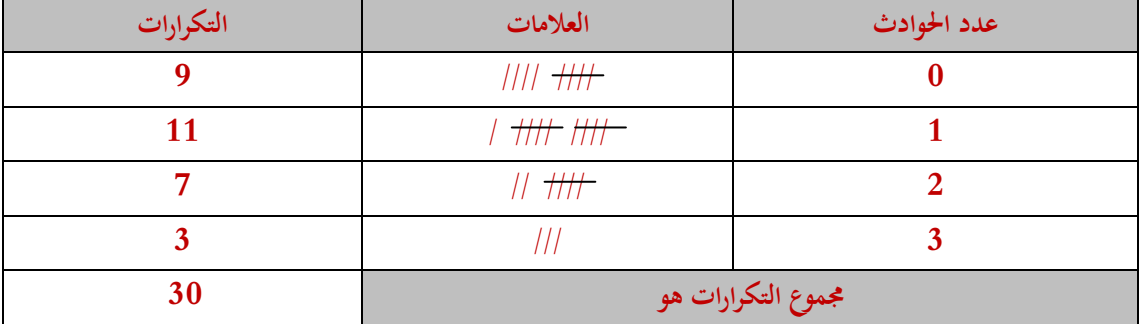

- **2( حل اجلزء الثاٍل من السؤال اللي ىم مأخذين صفر بعدد احلوادث . فنجي نأخذ رقم 9 ونقسمها على رلموع التكرارات 30 فبيكون اجلواب : ) داللة القسمة ىو / ( أن ال يتعرض أي شخص حلادث = 9 / 30 = 0.3**
- **3( حل اجلزء الثالث من السؤال اللي ىم مأخذين صفر + اللي مأخذين 1 بعدد احلوادث . فنجي نأخذ رقم 9 + 11 ونقسمها على رلموع التكرارات 30 فبيكون اجلواب : ) داللة القسمة ىو / ( أن يكون ىناك حادث واحد على األكثر = 20 / 30 = 0.666**
- **4( حل اجلزء الرابع من السؤال اللي ىم مأخذين 1 + اللي مأخذين 2 + اللي ماخذين 3 بعدد احلوادث . فنجي نأخذ رقم 11 + 7 + 3 ونقسمها على رلموع التكرارات 30 فبيكون اجلواب : ) داللة القسمة ىو / ( أن يكون ىناك حادث واحد على األكثر = 21 / 30 = 0.7**

## احملاضرة الرابعة

**)2( العرض اجلدويل للبيانات**

**ً ثانيا: البيانات الكمية ادلتصلة :**

**وفيها يتم توزيع البيانات يف جدول تكراري ذو فئات، ويتم ذلك من خالل إتباع اخلطوات التالية:**

**اخلطوة األوىل: ربديد عدد الفئات .**

**وطريقة ربديد عدد الفئات ىو إتباع استخدام قاعدة الرقم 2 أساس مرفوع للقوة K وىو تكرار الرقم ) 2 ( حىت يكون الرقم موازي حلجم العينة أو أكثر بادلثال تتضح القاعدة :**

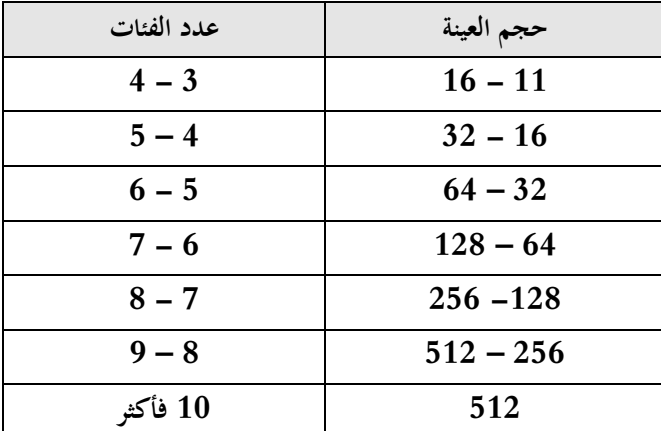

فوفقاً لهذه القاعدة نجد لو أردنا معرفة حجم العينة لرقم 128 فبيكون الحل هكذا ( 2\*2\*2\*2\*2 ) = 128 فبالتالي عدد الفئات المقترح هو **) 7 ( وىو ديثل عدد تكرار الرقم ) 2 ( اخلطوة الثانية: ربديد طول الفئة .** وطريقة تحديد طول الفئة <sub>(</sub> وذلك بقسمة المدى على عدد الفئات المقترح <sub>)</sub>

**ادلقصود يف ادلدى ىو : ) أعلى درجة يف التوزيع – أقل درجة ( مثال لو طلب ربديد ادلدى من خالل األرقام التالية :**

 $(16.24.19.13.22.19.15.12.8.3.7.5.2)$ 

الحل : المدى ويرمز له R = R 2 = 24 = 22 ( لتوضيح أكثر 24 هو أعلى درجة في التوزيع السابق و 2 هو أقل درجة في التوزيع السابق ) فلو أ<sub>ل</sub>دنا تحديد طول الفئة من خلال المثال السابق ..

- نحسب عدد الفئات من البيانات السابقة وعددها ( 13 ) مفردة ، فبيكون 2\ وهو عدد الفئات المقترح ( 2\*2\*2=16 ) فبيكون الناتج 4 ( **رقم 4 ىو تكرار رقم 2 (**
	- **احلل النهائي بيكون :**

**ادلدى = 22 ، وعدد الفئات ادلقًتح = 4**

**إذا ) 22 قسمة 4 ( = 5,5 َ طول الفئة ىو**

إذا كان الناتج رقم وكسر مثل المثال السابق فمن المناسب أن يكون طول الفئة عدداً صحيحاً أكثر قليلاً من الناتج ففي **ً ىذا ادلثال ناتج القسمة ىو 5,5 فمن األول أن يكون طول الفئة ىو 6 .**

**اخلطوة الثالثة: تعيُت حدود الفئات .**

مقدمة : لكل فئة حدين ( حد أدبي و حد أعلى ) مثال : (  $10$  \_ 5 ) الشرطة تعني أقل من بمعنى ( من  $5$  إلى أقل من 10 ) ، ومعنى ذلك أن هذه الفئة تحوي القيم التالية ( 5 ، 6 ، 7 ، 8 ، 9 ) فتحوي ( 5 قيم ) لاحظ لم نكتب رقم 10 لإن المطلوب هو أقل من 10 . **مثال آخر ) 15 \_ 10 ( فبيكون اجلواب ) 10.11.12.13.14 ( فتحوي ) 5 قيم ( والحظ مل نذكر 15 إلن ادلطلوب أقل من 15 . اآلن شرح طريقة تعيُت حدود الفئات :**

> **1( ال بد عندما نقوم بتعيُت حدود للفئات إلنشاء جدول تكراري أن نشمل أقل قيمة يف البيانات يف موضع الدراسة وأعلى قيمة . كمثال لو كانت أقل قيمة 4 وأعلى قيمة 49 ) 49 \_ 4 ( فبيكون احلل**

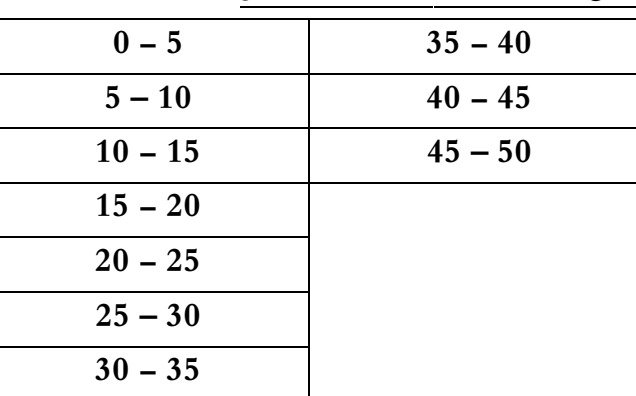

**الحظ من 0 إىل 5 شاملة أقل قيمة وىو رقم 4 ، ومن 45 إىل 50 شاملة أعلى قيمة وىو 49**

**قد مت شرح الطريقة مسبقا ) 11 و 12 ( ؟ ً اخلطوة الرابعة: توزيع التكرارات على الفئات . يف صفحة رقم**

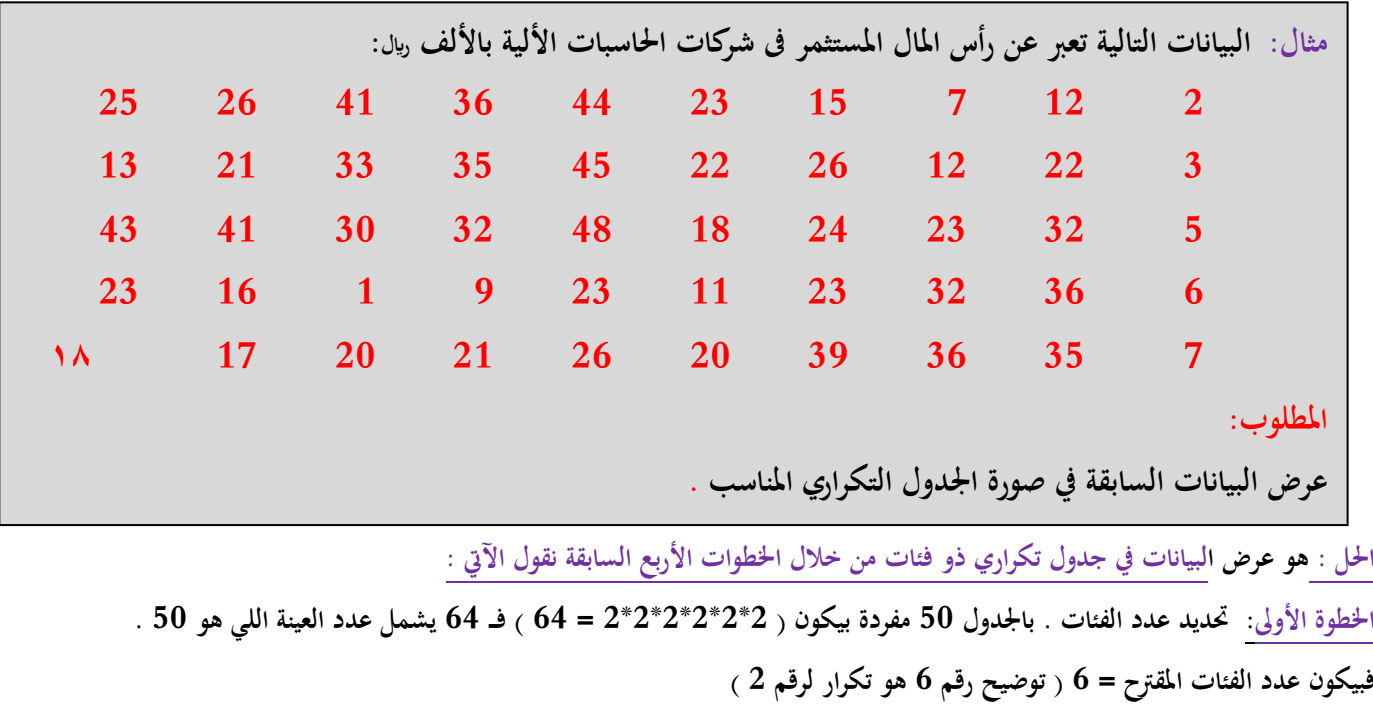

**اخلطوة الثانية: ربديد طول الفئة ) ادلدى مقسوم على عدد الفئات ادلقًتح (**

أولاً لا بد أن نستخرج المدى ( أعلى قيمة هو 48 – وأقل قيمة هو 1 ) بيكون ( 48 – 1 = 47 )

**إذا حلل اخلطوة الثانية وىو ربديد طول الفئة بيكون ) 47 / 6 = 7.8 ( وإلن الناتج طلع لنا كسور فنقرهبا إىل أقرب رقم صحيح فيكون طول الفئة ادلقًتح ىو 8 .**

**اخلطوة الثالثة: تعيُت حدود الفئات .**

**أقل قيمة يف البيانات السابقة = 1 ، أعلى قيمة = 48 ) لذا ال بد من مشول ىذي القيم يف حدود الفئات ادلقًتحة (**

**الحظ كتبنا من واحد إىل 9 الن طول الفئة يف اخلطوة الثانية كان 8 .**

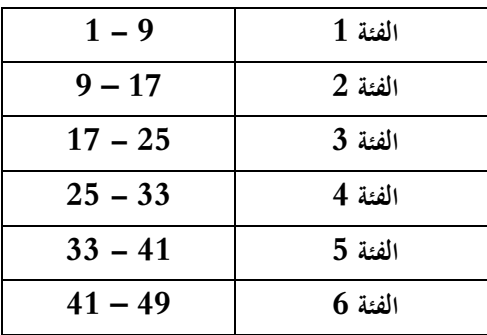

**اخلطوة الرابعة: توزيع التكرارات على الفئات :**

**اآلن نرجع دلربع ادلثال السابق ونضع شرطة على األرقام اليت ربتوي من 1 إىل 9 مثل رقم ) 2 و 7 ادلوجودة بادلثال (**

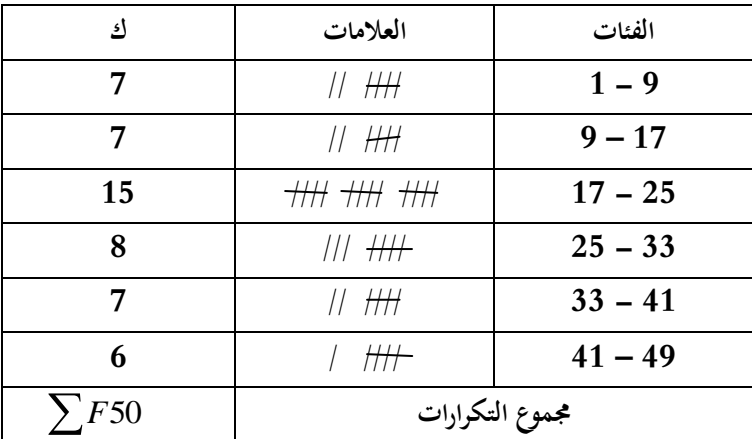

**وىناك عدة مالحظات جيب االنتباه إليها عند عمل جدول التوزيع التكراري لبيانات ادلتغَت الكمي ادلتصل:**

- **1( إن ربديد عدد الفئات يتوقف على أمور عدة منها:**
	- **• عدد ادلفردات زلل الدراسة .**
	- **• انتظام وتوزيع تلك البيانات .**
	- **• طبيعة بيانات ادلشكلة زلل الدراسة .**

٢) طول الفئة لا بد أيضاً من تحديده بعناية حيث يمثل الوجه الأخر للعملة مع عدد الفئات، فمن الأفضل أن يكون تحديده بطريقة تجعل مركز الفئة

قريباً من تركز البيانات بتلك الفئة بقدر الإمكان حيث يعبر مركز الفئة عن قيمة كل مفردة من المفردات التي تنتمي لتلك الفئة

**3( أن تكون حدود الفئات واضحة حبيث ال يكون ىناك أي تداخل فيما بينها.**

ومن هنا يمكن إعداد جداول التوزيعات التكرارية للمتغيرات المتصلة بثلاث صور هي:

- **• اجلداول التكرارية ادلنتظمة**
- **• اجلداول التكرارية غَت ادلنتظمة** 
	- **• اجلداول التكرارية ادلفتوحة**

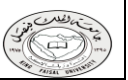

#### **أوال: اجلداول التكرارية ادلنتظمة:**

- **• وىى اجلداول اليت يكون فيها أطوال كل الفئات متساوية** 
	- **• كما مت توضيحه يف ادلثال السابق .**

### **ثانيا: اجلداول التكرارية غَت ادلنتظمة:**

وفيها تكون أطوال الفئات غير متساوية، ومثال ذلك البيانات التالية والتي توضح توزيع عدد من العمال وفقا للأجر الذي يحصل عليه كل منهم .

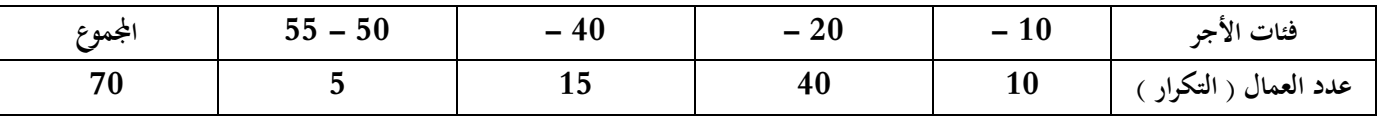

### **ثالثا: اجلداول التكرارية ادلفتوحة:**

**وتوضحها أشكال اجلداول التالية:**

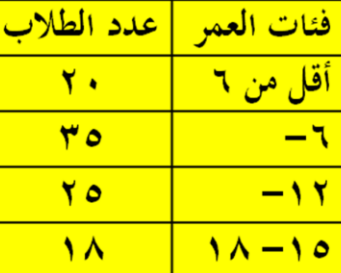

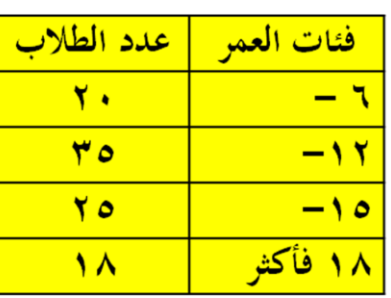

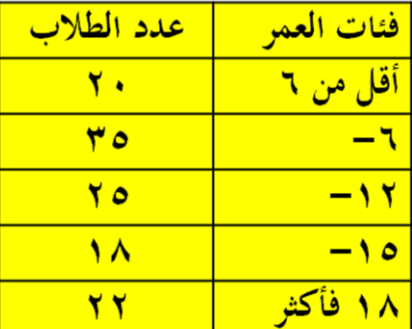

جدول مفتوح من أعلى

جدول مفتوح من الطرفيين

## **اجلداول التكرارية ادلتجمعة:**

**وىى جداول يتم إعدادىا إلعطاء نتيجة تراكمية جملموعة من الفئات واليت ديكن أن تكون بشكل تصاعد ي أو تنازيل ولكل منهما أمهية يف تفسَت النتائج والظواىر ادلختلفة.**

**أوال : اجلدول التكرارى ادلتجمع الصاعد .**

جدول مفتوح من أسفل

يعطى جدول التكرار المتجمع الصاعد الحدود العليا للفئات وعدد المفردات التي تقل عن الحدود العليا لكل فئة (وتكتب بصيغة أقل من الحد الأعلى). مثال: فى دراسة جغرافية لعدد من مساحات مجموعة من قطع الأراضى لمنطقة سكنية معينة تبين أن التوزيع التكرارى لها كما يل<u>ى</u>:

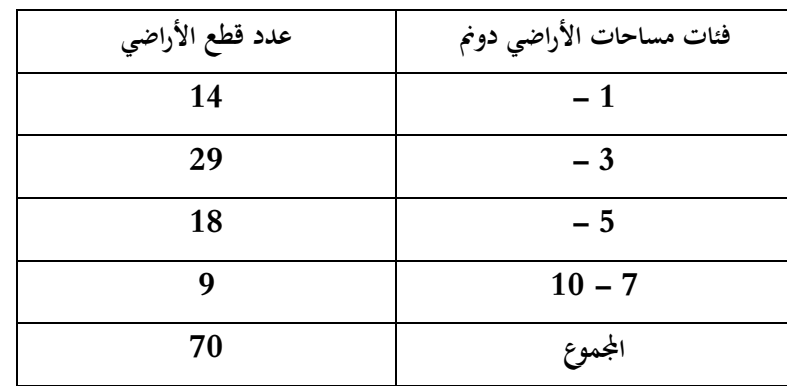

**ادلطلوب:**

**إعداد جدول تكراري متجمع صاعد مع بيان نسبة األراضي اليت تقل مساحتها عن 5 دوًل**

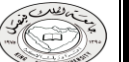

مبادئ الإحصاء لدكتور : عبدالله النجار ( 16 ) أخوكم ناوي الرحيل ( 16 ) أخوكم ناوي الرحيل

**احلل :**

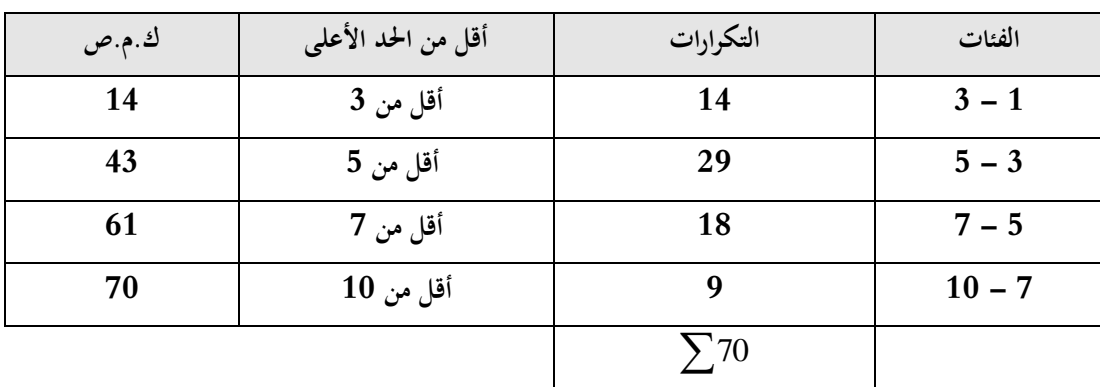

### **توضيح :**

**& ) ك.م.ص ( تعٍت التكرار ادلتجمع الصاعد ، وناتج ) ك.م.ص ( ال بد أن يكون نفس رلموع التكرارات.**

**& ) يف التكرار اجلمتمع الصاعد نكتب أول رقم من التكرارات من األعلى + الرقم اللي بعده من التكرارات يف ادلثال السابق كتبنا يف من أعلى خانة**  (ك.م.ص ) 14 ثم نجمع 14 + 29 يطلع الناتج 43 نكتب ( 43 ) في الخانة الثانية من ك.م.ص ثم 43 + 18 يطلع الناتج 61 وهكذا .

**ادلطلوب بالسؤال ىو اللي أقل من 5 ديثل 43 يف اجلدول السابق فيكون احلل :**

**43 قسمة 70 ضرب 100 = 61.4**

**فنسبة األراضي اليت تقل مساحتها عن 5 دوًل = 61.4**

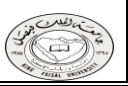

**ً ثانيا : اجلدول التكرارى ادلتجمع اذلابط )النازل(: ) وىو عكس التكرار اًف سبع الصاعد (**

**ويعطى اجلدول ادلتجمع اذلابط )النازل( احلدود الدنيا للفئات وعدد ادلفردات الىت تكون أكثر من أو تساوى احلدود الدنيا لكل فئة )وتكتب بصيغة احلد**  الأدنى فأكثر<sub>)</sub>.

مثال: في نفس المثال السابق والذي يتعلق بدراسة جغرافية لعدد من مساحات مجموعة من قطع الأراضى لمنطقة سكنية معينة تبين أن التوزيع التكرارى لها **كما يلى:**

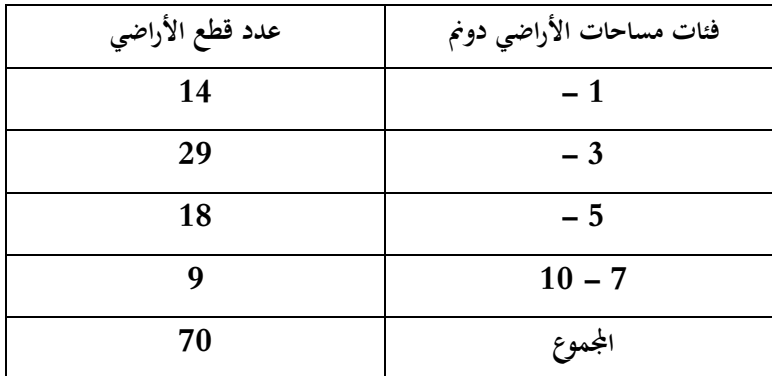

**ادلطلوب:**

**إعداد اجلدول التكراري ادلتجمع اذلابط مع بيان نسبة قطع األراضى الىت تزيد أو تساوى** 5 **دوًل** 

**احلل :**

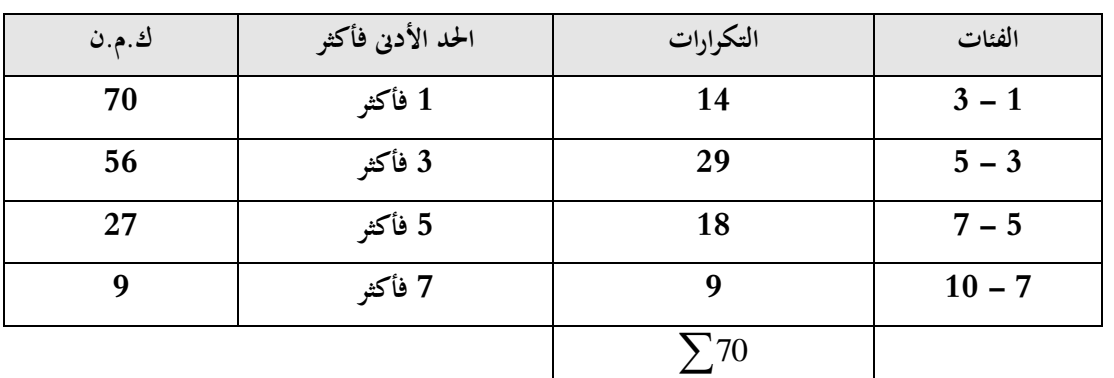

### **توضيح :**

**& ) ك.م.ن ( تعٍت التكرار ادلتجمع النازل ، وناتج ) ك.م.ن ( ال بد أن يكون نفس رلموع التكرارات.**

**& ) يف التكرار اجلمتمع النازل نكتب أول رقم من التكرارات من األسفل + الرقم اللي بعده من التكرارات يف ادلثال السابق كتبنا يف من أسفل خانة**  رك.م.ن ، 9 ثم نجمع 9 + 18 يطلع الناتج 27 نكتب ( 27 ) في الخانة الثانية من ك.م.ن ثم 27 + 29 يطلع الناتج 56 وهكذا .

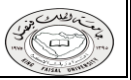

# **اجلدول التكرارى ادلزدوج:**

عند دراستنا لمتغيرين لتحديد العلاقة بينهما مثل العلاقة بين عدد أفراد الأسرة والمستوى التعليمي أو العلاقة بين أجور العامل ودرجة الرضاء الوظيفي أو ماشابة ذلك، في هذه الحالة لابد من تبويب البيانات بالطريقة التي تسمح باستنتاج أو تحديد العلاقة بين المتغيرين موضوع الدراسة ويتم ذلك من خلال **اجلدول التكرارى ادلزدوج كما يتضح من ادلثال التاىل:**

<u>مثال:</u> فيما يل*ى* بيانات 20 طالب يعانون أحد صعوبات التعلم مع نوع كل طالب<br>كما يلي:

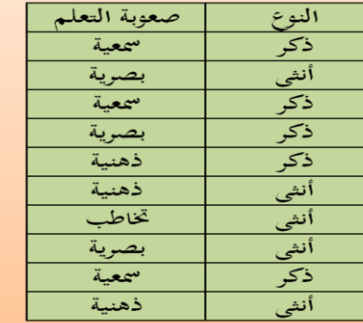

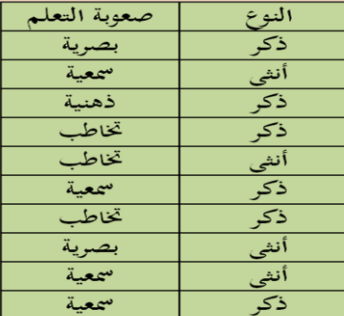

المطلوب<u>:</u> إعداد جدول تكرار ى مزدوج

**احلل : نقوم بتفريغ البيانات ىكذا ..**

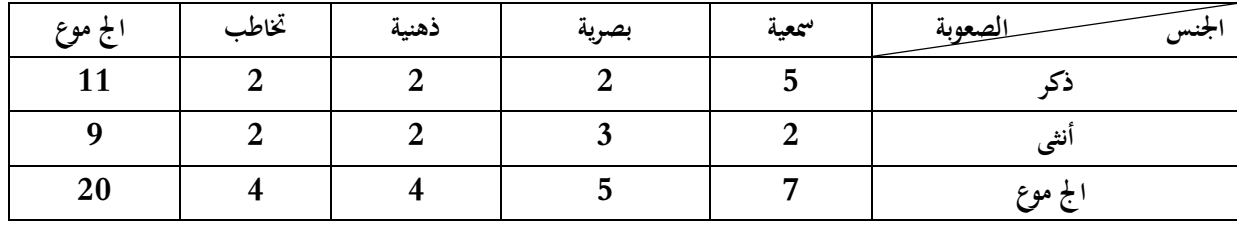

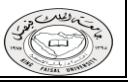